## OOP: Inheritance (Derived Classes)

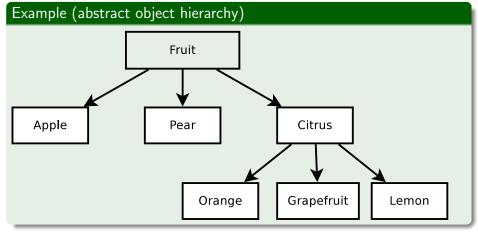

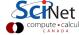

#### Definition

- child classes are derived from other parent classes
- automatically include parent's members
- inherit all the accessible members of the base class

#### **Specifics**

A derived class inherits every member of a base class except:

- its constructor and destructor
- its assignment operator
- its friends

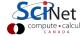

# **Syntax**

```
Base Class
  class baseclass {
     protected:
     public:
        baseclass ()
  };
Derived Class
```

```
class derivedclass : public baseclass {
  public:
     derived class: baseclass ()
};
```

#### Example (Matrix Base Class)

```
class matrix {
  protected:
     int rows, cols;
     double *elements;
  public:
     matrix(int r, int c);
     ~matrix();
     int get_rows();
     int get_cols();
     void fill(double value);
     matrix operator+ (const matrix &C)
};
```

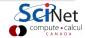

### Example (Square Matrix Derived Class)

```
class squarematrix : public matrix {
  private:
  protected:
  public:
     squarematrix(int r, int c) : matrix(r,c) {
        if(r!=c) std::cerr<<"not a square matrix"; exit(1);</pre>
     double trace() {
        double sum(0.0);
        for(int i=0; i <rows; i++)</pre>
        sum += elements[i*cols+i];
        return sum;
};
```

#### Example

```
matrix P(5,5);
squarematrix Q(5,5);
P.fill(1.6);
Q.fill(1.6);
std::cout<<" Trace = "<<Q.trace();</pre>
```

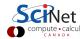

#### HANDS-ON:

Come up with a derived class inheriting the matrix class as a base class.

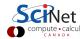